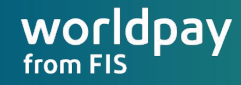

# OPENSHIFT HIVE AT WORLDPAY

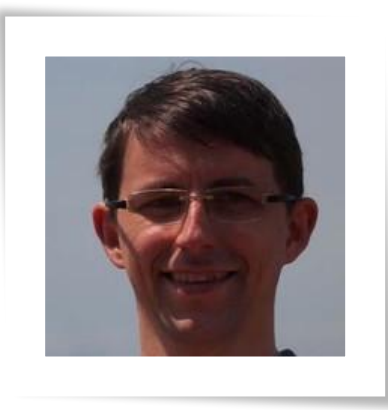

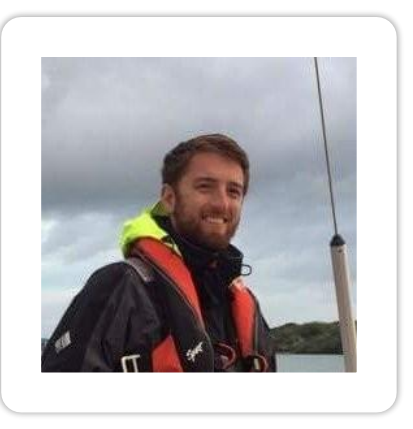

#### **Bernd Malmqvist**

Principal Container Platform Engineer

#### **Matthew Simons**

Container Platform Engineer

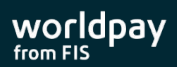

### **About Worldpay**

Coming soon!

- Short introduction ….

- few details on the department/division that you currently work?
- something about the customers, if possible to mention a few
	- shortly about offering more side services, microservices, "all applications been build microservices / multiple small services. "

-

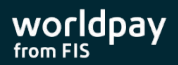

#### **How we create and manage OpenShift 4 clusters?**

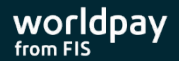

### **Our path to OpenShift 4**

- The Red Hat collaboration and the early OpenShift 4 Beta engagement, and the continued feedback we received
- Red Hat works out in the open and this is how it let us find and use OpenShift Hive
- The Hive operator was Open Source but not known to us but it attracted our attention when we first heard of it
- Discover Hive capabilities and extended to fit our needs

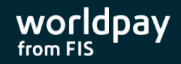

#### **How we deploy cluster?**

- Coming from OpenShift 3 we knew the problem of managing infrastructure and cluster provisioning separately
- The OpenShift 4 Installer was good for single cluster deployment but not great for multiple clusters by a team
- We wanted to treat our OpenShift 4 cluster as Cattle and not Pets
- We were looking for API driven cluster deployment and wanting to keep the cluster configuration in sync

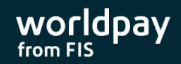

### **OpenShift Hive Cluster Deployment**

- A simple Kubernetes manifest defining base information to create the cluster
- We use default provisioning model with Installer Provisioned Infrastructure
- Complete cluster deployment and apply configuration takes around ~45mins and ready to use

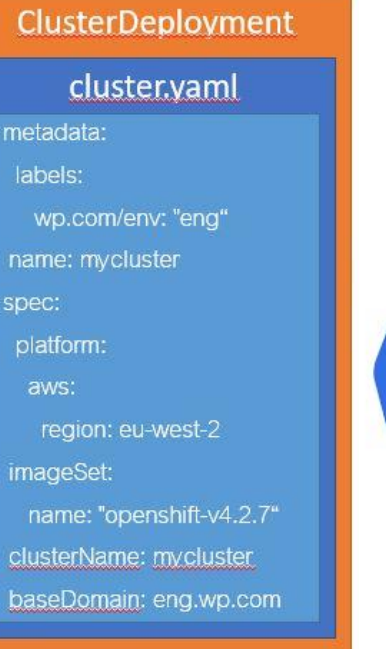

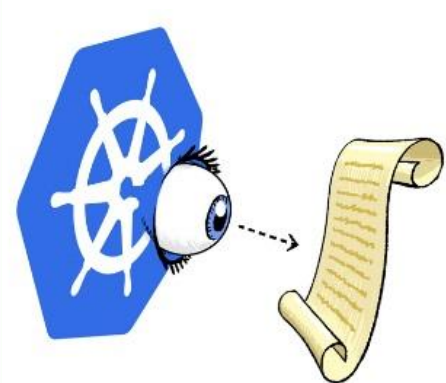

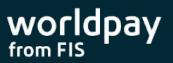

#### **Cluster Deployment demo**

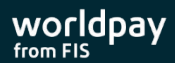

#### **How we configure cluster?**

- Managing hundreds of configuration manifest and promotion across environments with multiple regional clusters whilst avoiding drift and ensuring idempotency
- OpenShift Hive has SyncSets to apply and push cluster configuration
- Regularly reconcile configuration to keep cluster configuration synchronized

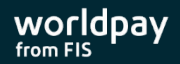

## **Subscription model using Hive SyncSets**

- **.** Just like in yum where you would subscribe to stable, unstable, or testing
- We use this model to promote versions to higher environments
	- $-$  Production =  $v0.3.1$
	- $-$  Staging =  $v0.4.0$
	- $-$  Engineering = master

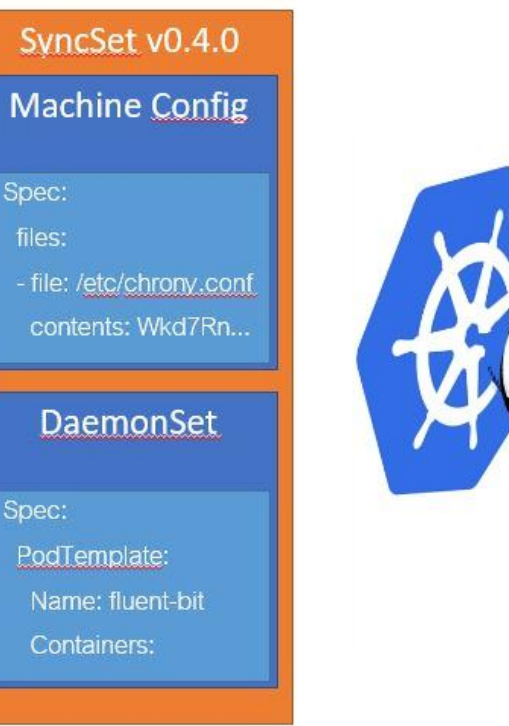

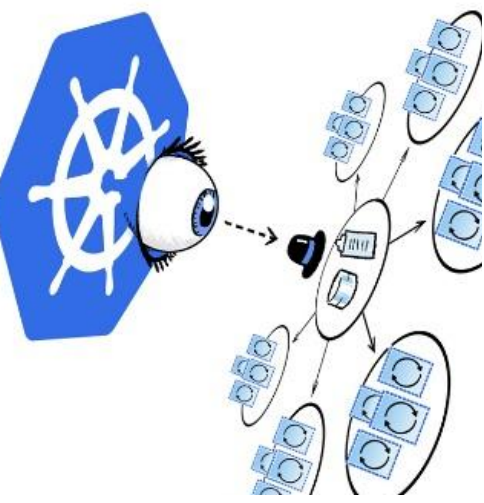

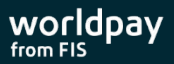

## **- video link: <https://youtu.be/KoDu8QLJ2E0> Cluster SyncSet demo**

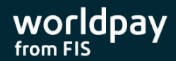

#### **GitOps**

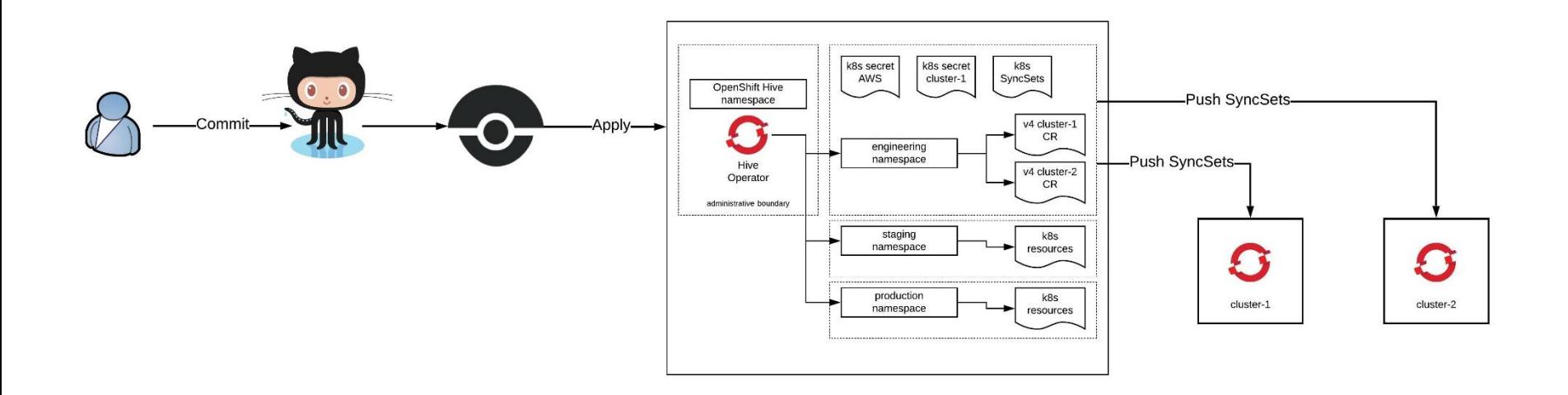

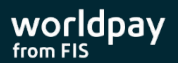

### **OpenShift Hive SyncSets**

- It is difficult to just write a SyncSet manifest because of the size and scope
- To overcome this complexity we created a SyncSet generator by reusing the Red Hat Hive libraries to full-fill our needs of the cluster configuration
- The SyncSet generator takes normal Kubernetes manifests and generates a cluster SyncSet which can be applied using Hive

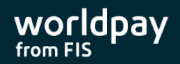

#### **How we want to contribute back to the community**

- We have ongoing talks with Red Hat and give feedback about how we use Hive and ways to improve
- Everyone benefit from Open Source so we are contributing our SyncSet generator back to the community
- <-Github Worldpay Account->

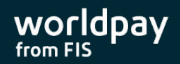

### **Benefits for Worldpay**

- OpenShift Hive operator enabled us to adopt GitOps delivery model
- Transformed the team to shift-left "software developer mindset"
- Closer working relationship with Red Hat and the community
- Improve the self-service capabilities for OpenShift 4
- Release channels and controlled promotions

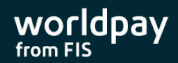

#### **Please join us for the AMA panel in the afternoon for Q&A,**

**thank you!** 

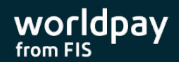

# THANK YOU

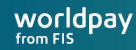